# **Computer Science[083]**

```
\lambdaAll questions compulsory
                                                                                  \mathbf{I}Programming language C++
                                                                                  Т
 Maximum Marks 100
 Time Allotted 3 HoursQuestion I
[a] What is the difference between macro and inline? [2]
[b] Find the error(s) in the following program and rewrite the correct form: [2]
      Underline the corrections:
      #include <iostream.h>
      class phone
      { int no;
      char areaphone;
      int calls;
      phone (int i=0, char b);
      public:
      phone (phone A)
      \{no = A.no;areacode = A.areacode;
      }
      \simphone( )
      {cout << "Destroying Object" <<--calls<< "\n";
      }
      };
      phone (int i, char b)
      {no} = i;areacode = b;
      }
      void main( )
      { phone X, Y;
      Y.no = 10;}
[c] Write the names of the header files, which is/are essentially required to run/ex-
      ecute the following C++ code: [1]
      void main()
      {char CH,Text[ ]="+ve Attitude";
      for(int i=0;Text[ i]=\lozenge)\lozenge;i++)
      if(Text[i]=='')cout<<endl;
      else {CH=toupper(Text[i]);
      cout<<CH;
      }
      }
```
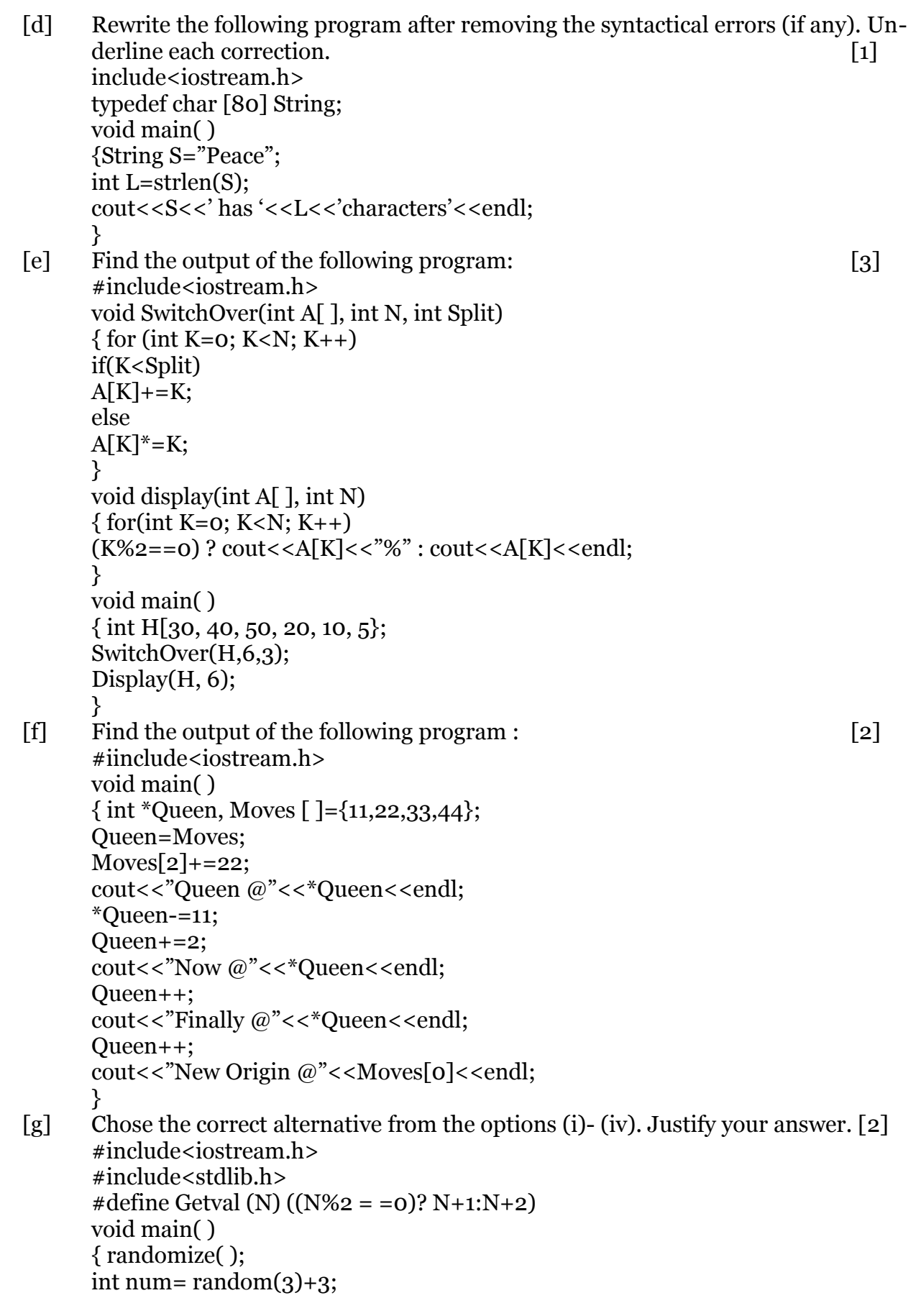

cinil\_thomas@yahoo.com Page <sup>2</sup>

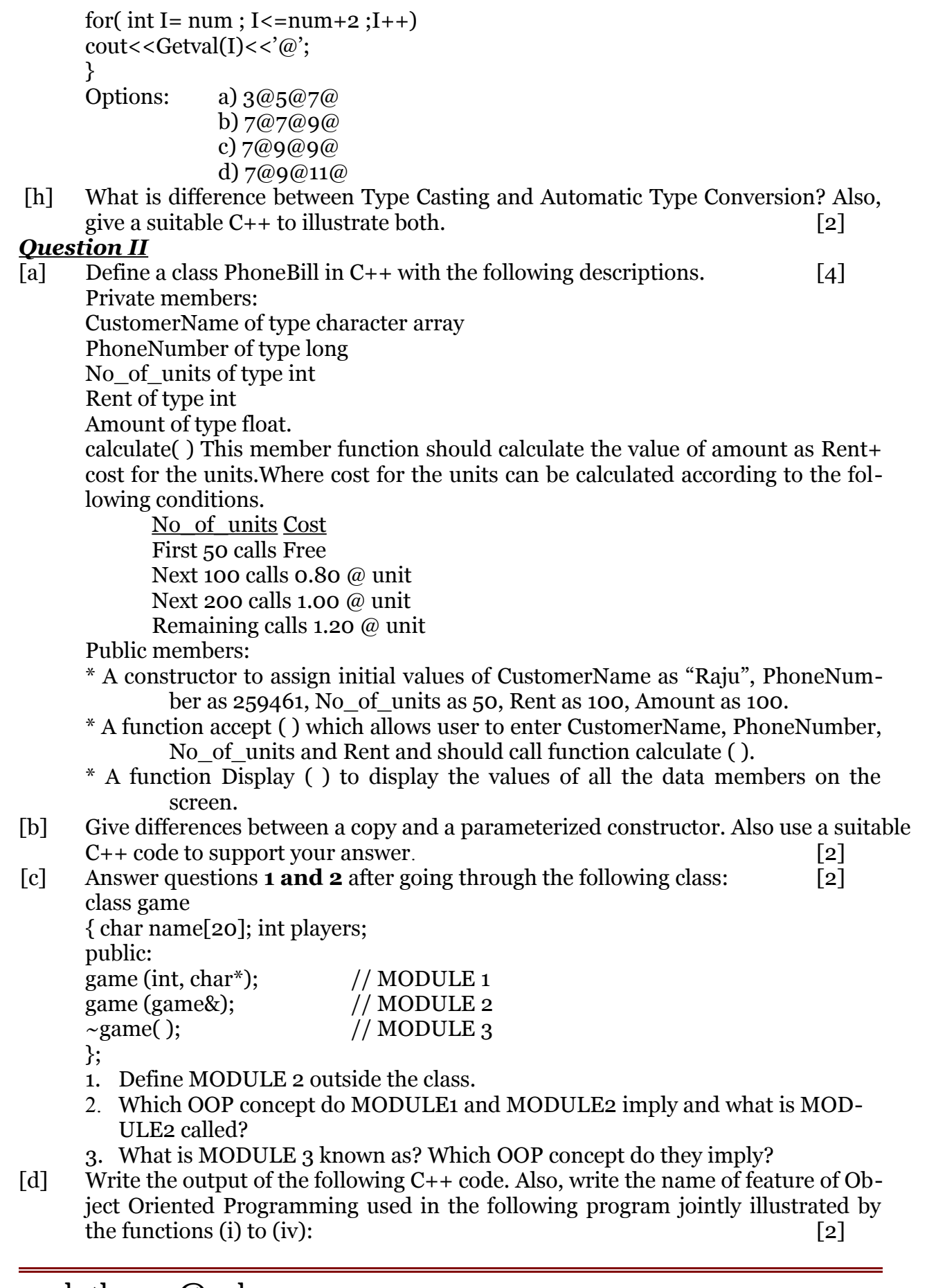

```
#include <iostream.h>
      void Line( ) //Function (i)
      { for (int L=1; L<=80; L++) cout<<"-";
      cout<<endl:
      }
      void Line(int N) //Function (ii)
      {for(int L=1; L<=N; L++) cout<<"*"
      cout<<endl;
      }
      void Line(char C, int N) //Function (iii)
      {for(int L=1;L<=N;L++) cout<<C;
      cout<<endl;
      }
      void Line(int M, int N) //Function (iv)
      {for(int L=1; L <= n; L + + ) cout << M ^* L;
      cout<<endl;
      }
      void main()
      \{int A=9, B=4, C=3;char K='#;
      Line(K,B);Line(A, C);[e] Answer the questions (i) to (iv) based on the following: [4]
      class Student {
              int Rollno;
             char SName[20];
             float Marks;
             protected:
             void Result( );
             public:
             Student( );
             void Enroll ( );
             void Display ( );
      };
      class Teacher {
              long TCode;
             char TName [ 20];
             protected :
             float Salary;
             public :
             Teacher( );
             void Enter ( );
             void Show ( );
       };
       class Course : public Student, private Teacher {
             long CCode[10];
```

```
cinil thomas@yahoo.com
```
char CourseName[50]; char StartDate [8], EndDate[8]; public: Course( ); void Commence( ); void CDetail( );

};

(i) Write the names of member functions, which are accessible from objects of class Course

(ii) Write the names of all data members, which is/are accessible from member function Commence of class Course

(iii) Write the names of all the members, which are accessible from objects of class teacher.

(iv) Which type of inheritance is illustrated in the above C++ code?

# *Question III*

[a] Write a user defined function in  $C_{++}$  to search a student's record from the given Array of structure using binary search technique. Assume the array is sorted in descending order of the roll number. Assume the following definition: [3] struct Student

 $\{charname[20];\}$ 

long rollno;

};

- [b] An array  $X[5]$  [20] is stored in the memory along the column with each element occupying 4 bytes of memory. Calculate the address of an element X [2] [15] if the element  $X [3] [10]$  is stored at the address 2200.  $[3]$
- [c] Write a function in C++ which accepts an integer array and its size as arguments/parameters and assign the elements into a two dimensional array of integers in the following format (size must be odd) [2] If the array is  $1 2 3 4 5$ . The output must be
	- 1 0 0 0 5 0 2 0 4 0 0 0 3 0 0 0 2 0 4 0 1 0 0 0 5 If the array is 10 15 20. The output must be 10 0 20 0 15 0 10 0 20
- [d] Write functions in C++ to insert a new node, push() and to delete a node, pop() containing Book's information, from a dynamically allocated Stack of Books implemented with the help of the following structure. [4] struct Book { int BNo;

char BName[20];

Book \*Next;

};

[e] Convert the following expression to postfix expression. Show the contents of the stack at every step. [2] (TRUE && FALSE) ||! (FALSE || TRUE)

# cinil thomas  $\omega_{\text{yahoo.com}}$  Page 5

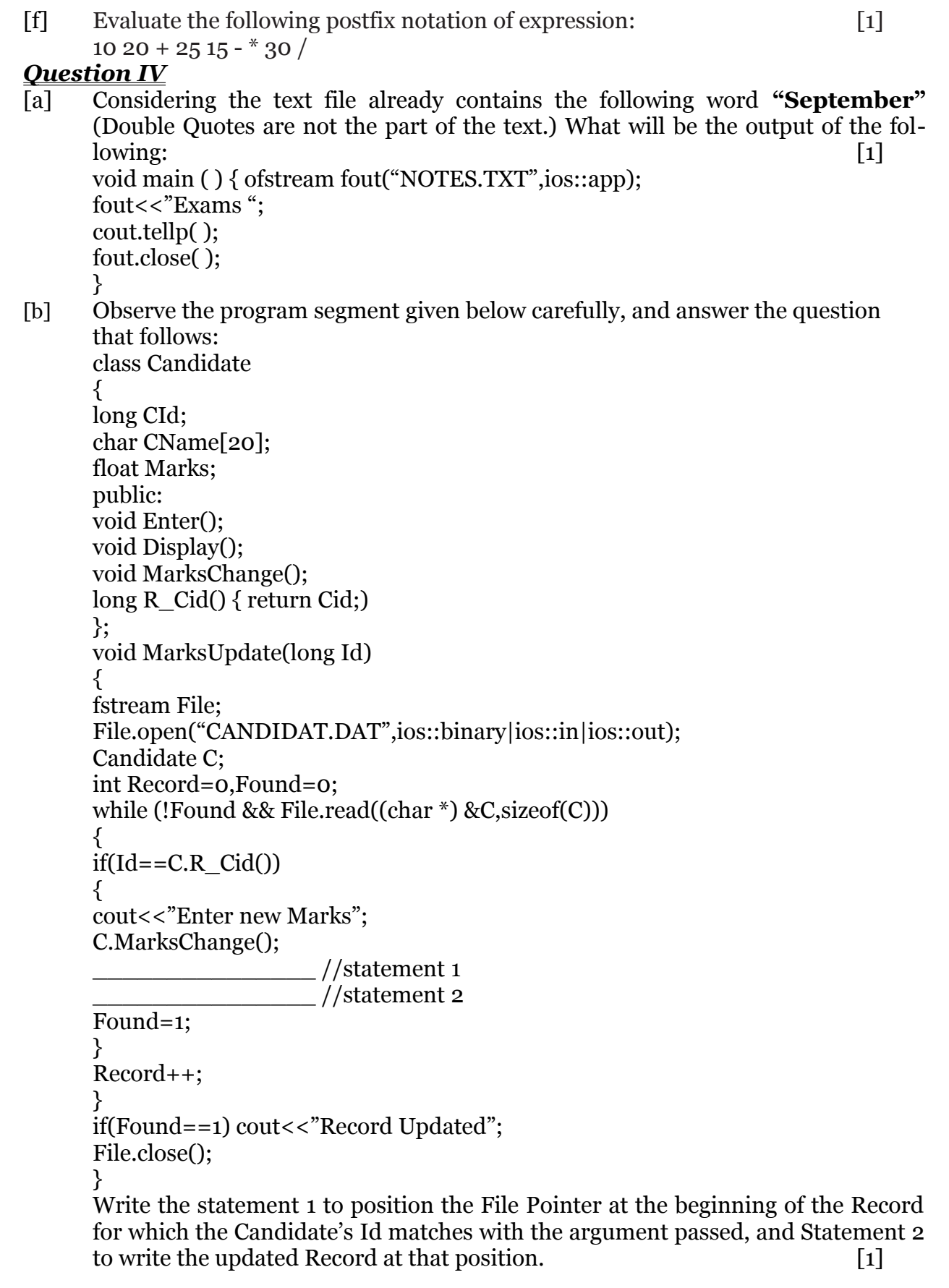

- [c] Assume that a text file named "FILE.TXT" already contains some text written into it. But while writing into the file, the word, "when" has been misspelled "whn" everywhere in the file. Write a function named **Corrections ( )** in C++ that reads the file "FILE.TXT" and corrects the word "whn". [2]
- [d] Given a binary file COMPUTER.DAT, containing records of the following type: class computer

{ int speed ; char chipset[20]; //chipset as "PIV" or "QUADCORE or "DUALCORE" public: void Enter(); //Function to enter the details . . void Show(); //Function to display the details int checkchip(char ct[ ]) {return strcmp(Chipset, ct); } }; i) Write a function copy ( ) that would copy only those records having chipset as

"DUALCORE" from "COMPUTER.DAT" to "NOTEBOOK.DAT" ii) Write a function append ( ) to append new records to the existing file "COM-

PUTER.DAT". [3]

- [e] What is the difference between ios :: app and ios:: ate file modes? [1] *Question V*
- [a] What do you understand by Selection and Projections in relational algebra ? [1]
- [b] What is data independence? How is logical data independence different from physical data independence?
- [c] Consider the following tables BOOKINGS and PACKAGE and write SOL commands for (i) to (iv) and outputs for (v) and (vi).  $[6]$ **BOOKINGS**

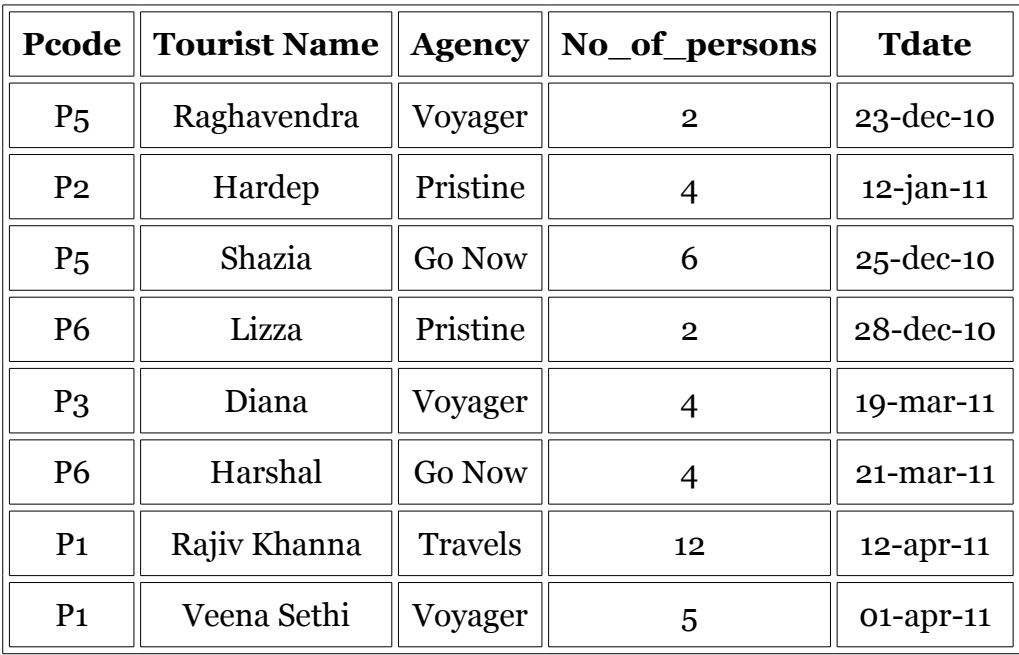

## **PACKAGE**

cinil thomas@yahoo.com Page 7

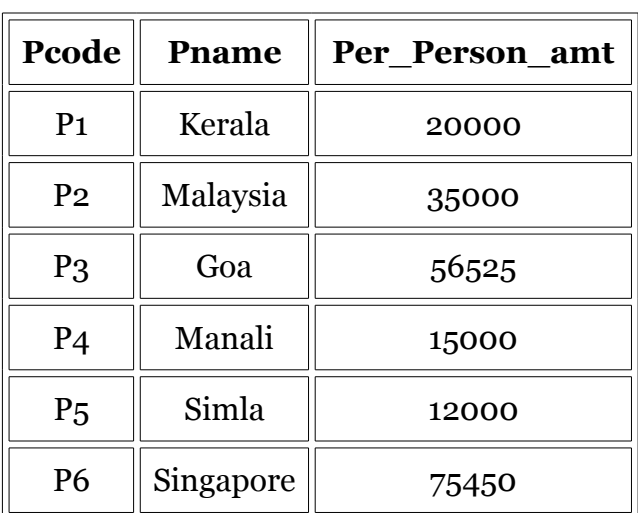

- [i] Display the name of all the tourists, their travel dates, names of the places they are traveling to and the total amount to be paid by each tourist.
- [ii] Display the name of the agencies from the BOOKING table.
- [iii] Arrange the contents of the table BOOKING in ascending order of travel date.
- [iv] Display the maximum no\_of\_persons traveling of each travel agency.

#### *Give output for:-*

- [v] SELECT Tourist Name, Agency, Pname from BOOKINGS, PACKAGE where BOOKINGS.Pcode = PACKAGES.Pcode and Per person amt>3500;
- [vi] SELECT Agency, sum(No\_of\_persons) from BOOKING group by agency having sum(No\_of\_persons)>10;

## *Question VI*

[a] State and verify De-Morgan's First Theorem in Boolean Algebra, **algebraically.**

## [2]

[b] Write the equivalent expression for the following Logic Circuit: [1]

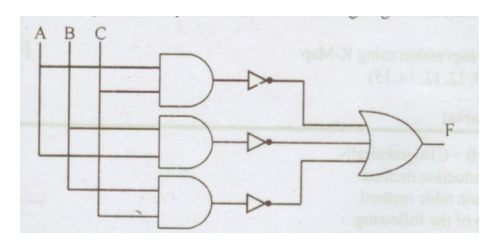

- [c] State the dual for the following expression and also draw the logic gate diagram for the dual expression obtained using NOR gate only.  $P = A.B + C.D$  [2]
- [d] Simplify the following expression by using the Boolean laws. Show the working in steps and also mention the laws used: [2]  $x'$ .y'.z' + x'.y'.z + x'y.z + x'.y.z' + x.y'.z + x.y'z
- [e] A provisional store announces a special discount on all its product as a festival offer only to those who satisfy any one of the following conditions: \* If he/she is an employee of the store and has a service of more than 10 years. \* If he/she is a regular customer of the store whose age is less than 65 years and

cinil thomas  $\omega_{\text{yahoo.com}}$  Page 8

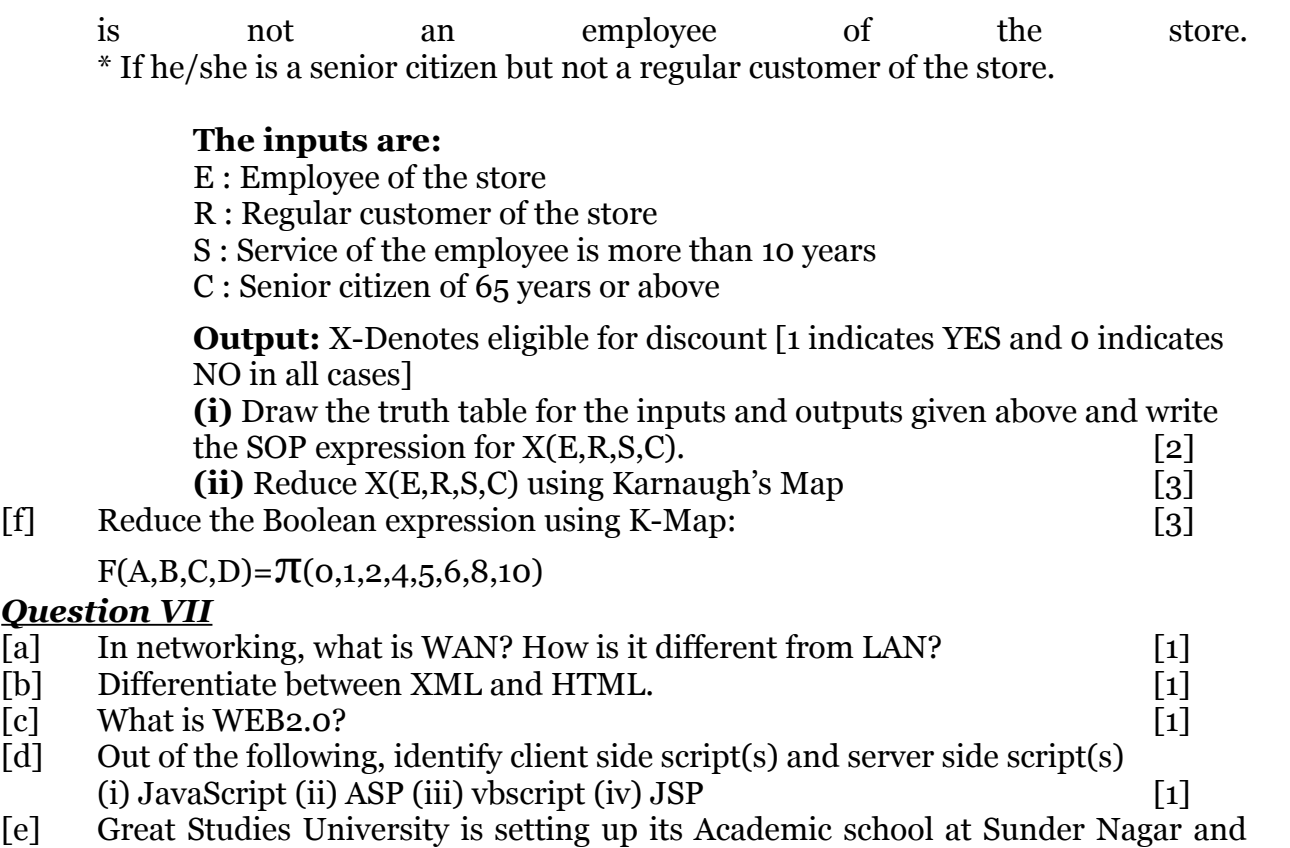

planning to set up a network. The university has 3 academic schools and one administration center as shown in the diagram bellow: [4]

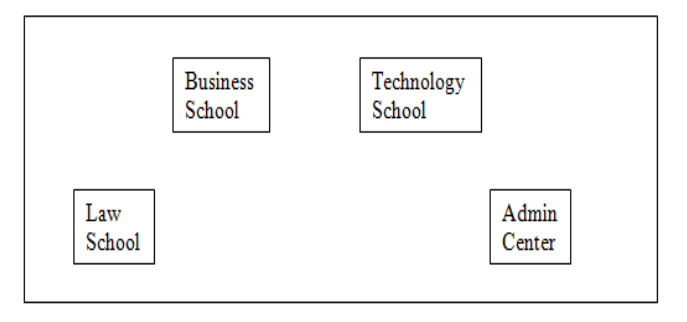

# *Center to center distances between various blocks*

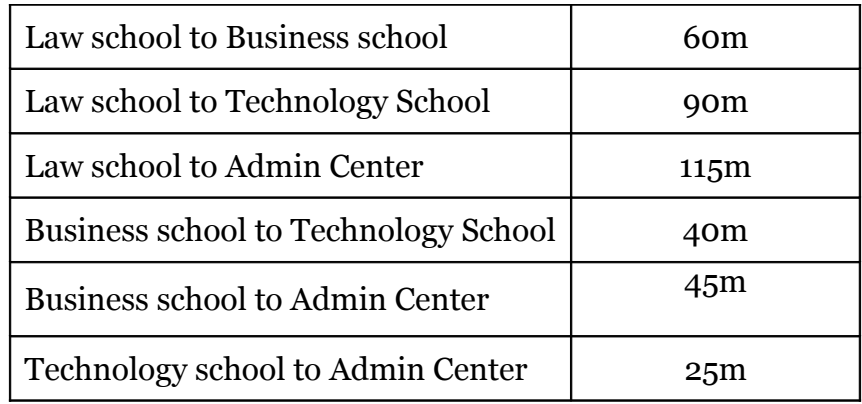

cinil\_thomas@yahoo.com Page <sup>9</sup>

## *Number of Computers*

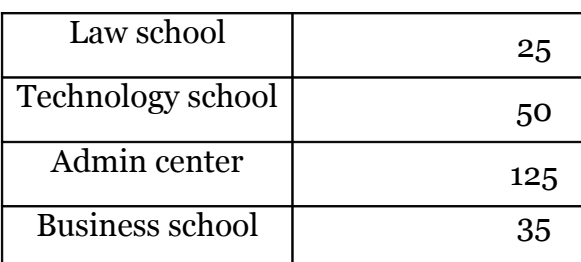

(i)Suggest the most suitable place( i.e school/center) to install the server of this university with a suitable reason.

(ii)Suggest an ideal layout for connecting these school/center for a wired connectivity.

(iii)Which device will you suggest to be placed/installed in each of these school/center to **efficiently** connect all the computers within these school/center.

(iv)The university is planning to connect its admission office in the closest big city, which is more than 350 km from the university. Which type of network out of LAN, MAN or WAN will be formed? Justify your answer.

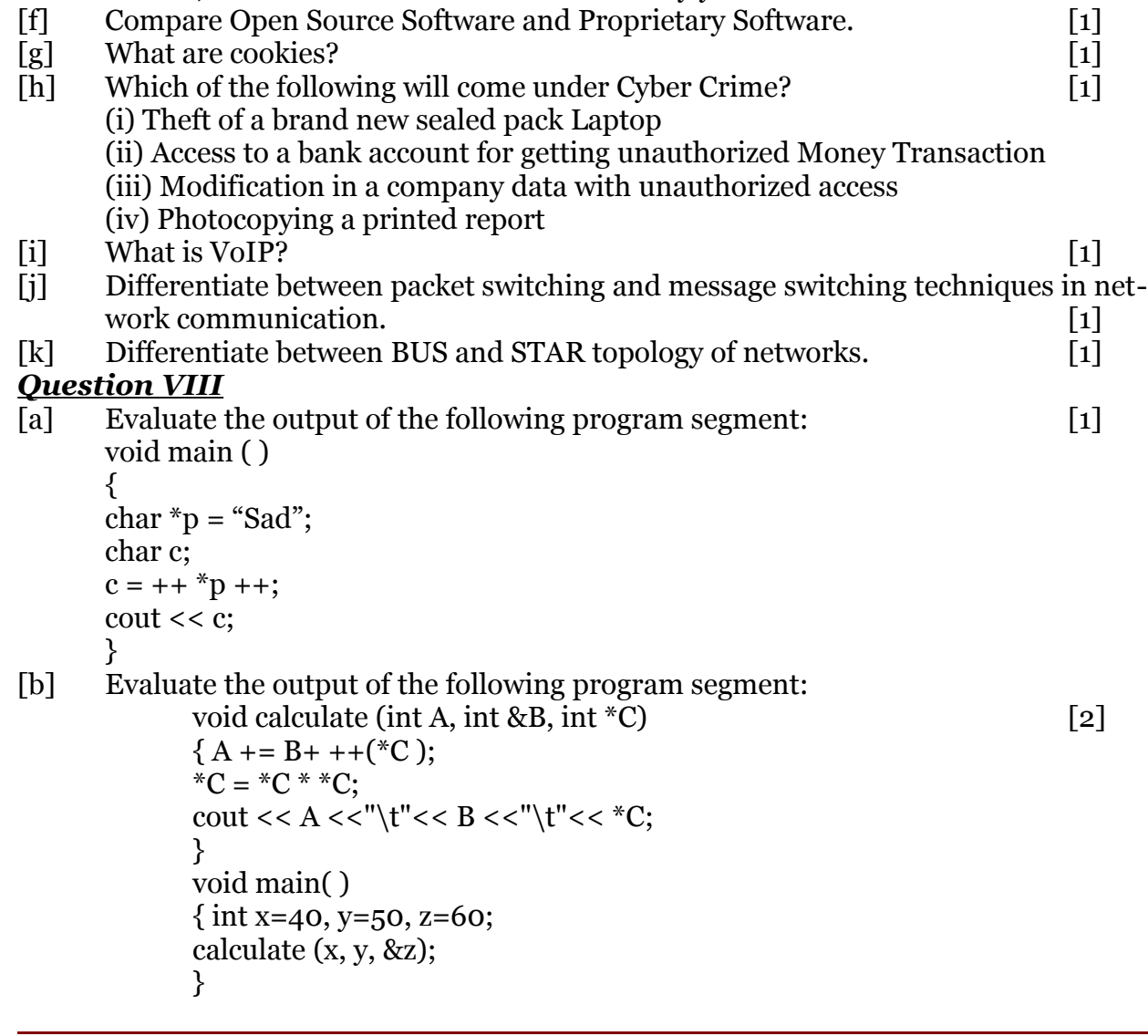

cinil thomas@yahoo.com Page 10

```
[c] Evaluate the output of the following program segment:
            void main( ) [2]\{ \text{int } X[\ ] = \{10, 25, 30, 55, 110\};int *_{p} = X;
            while (*p < 110)
             {
            if (*p%3 != 0)
                   *_{p} = *_{p} + 1;else
                   *{\rm p} = *{\rm p} + 2;p++;
             }
            for(int I = 4; I > = 1 ; I --
            { cout << X[I] << \left\langle \begin{array}{c} 0 \\ 1 \end{array} \right\rangle :
            if (1\%3 == 0)
                   cout<<endl;
            }
            \text{cout} \leq X[\text{o}] * 3 \leq \text{end};
             }
[d] Name the header file(s) that shall be needed for successful compilation of
      the following C++code: [1]
            i) gets( ) ii) gotoxy( ) iii) seekp() iv) setw()
[e] Write the output of the following code: [2]
             # include<iostream.h>
             # include<ctype.h>
            void manipulate( char string[], int & len)
             {
            for( int i=0; string[i]!=\lozenge)\o;i++)
             {
                   if (isupper(string[i]))
                         string[i] = string[i] - 2; len++;else
                         if (isupper(string[i]))
                                string[i]=string[i+2]; −−len;
                         else
                                string[i]=\partial;
            } }
            void main( )
            { char word[]= "FuN UnliMiTEd!! ";
            int length=strlen(word);
            manipulate (word, length );
            cout<<"Word "<<word<<"@"<<"Length"<<length;
            }
[f] Find the output [3]
             #include<iostream.h>
            void in( int x, int y, int &z)
            \{x+=y;y--;
            z^*=(x-y);
```

```
cinil thomas \omega_{\text{yahoo.com}} Page 11
```
} void out( int z, int y, int &x) { x−= y;  $y++;$  $z/=(x+y);$ } void main( ) { int a= 20, b=30, c=10; in (a, c, b); cout<<a<<"#"<<b<<"#"<<c<<"#"<<endl; out (b, c, a); cout<<a<<"@"<<b<<"@"<<c<<"@"<<endl; in (a, b, c); cout<<a<<"\$"<<b<<"\$"<<c<<"\$"<<endl; }

ЖЖЖЖЖЖЖЖЖЖ

*"Success is the sum of small efforts, repeated day in and day out."*

cinil\_thomas@yahoo.com Page 12